## Access to "PlusPortals" (grades, schedules, etc.)

#### **District** website:

• [www.dy-regional.k12.ma.us](http://www.dy-regional.k12.ma.us/)

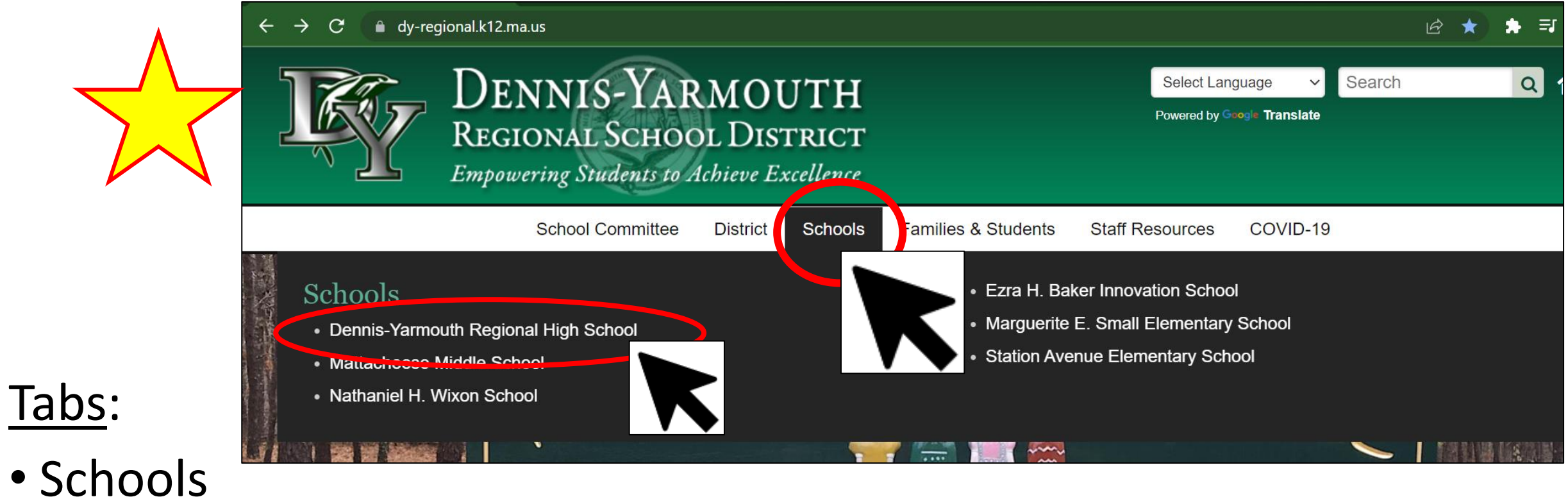

• Dennis-Yarmouth Regional High School

# High School homepage:

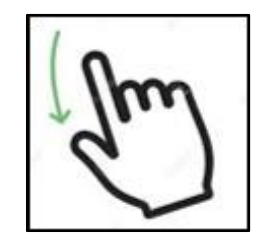

Calendar

- DYRHS Quick Links
- PlusPortals

• scroll down

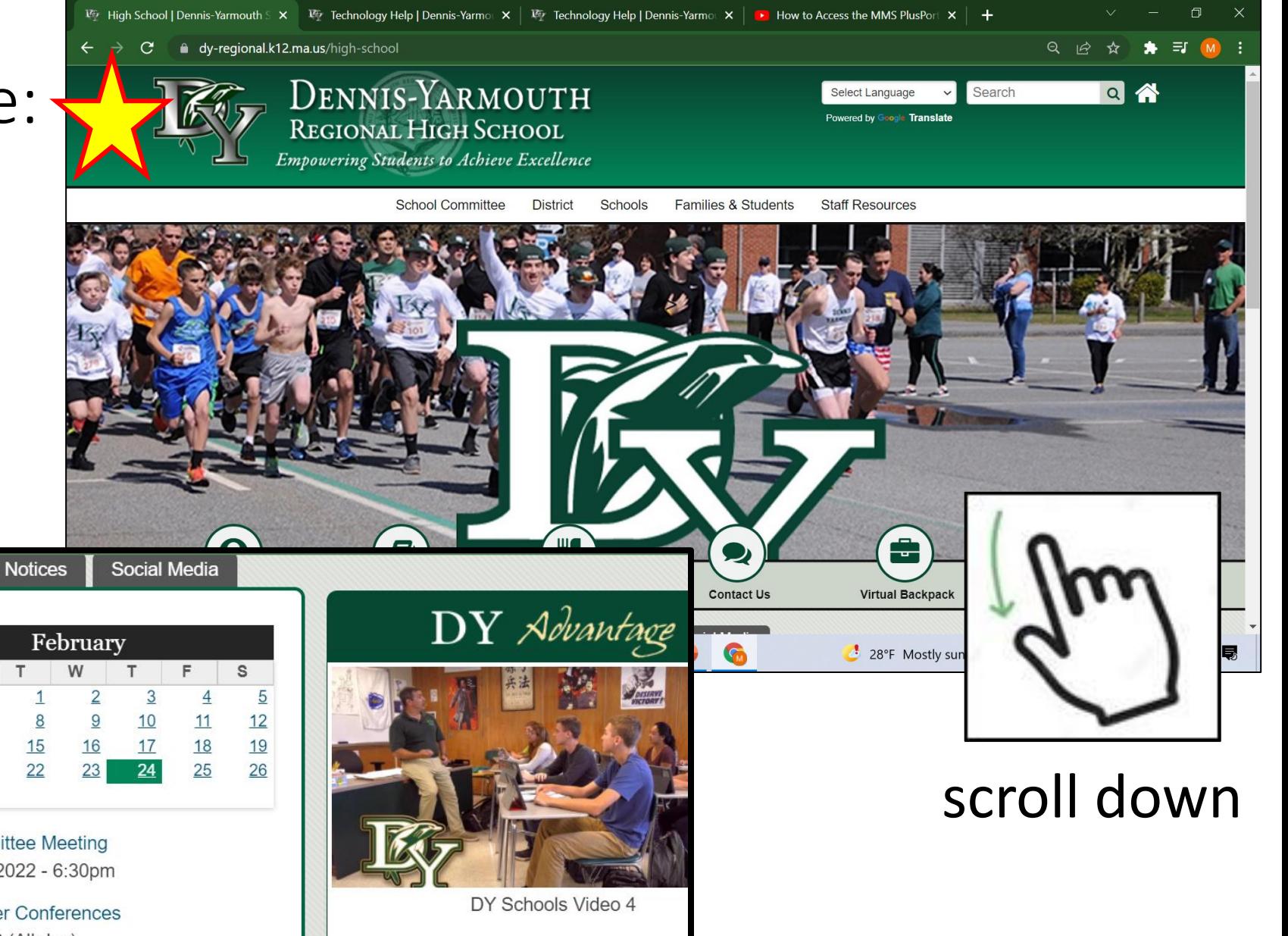

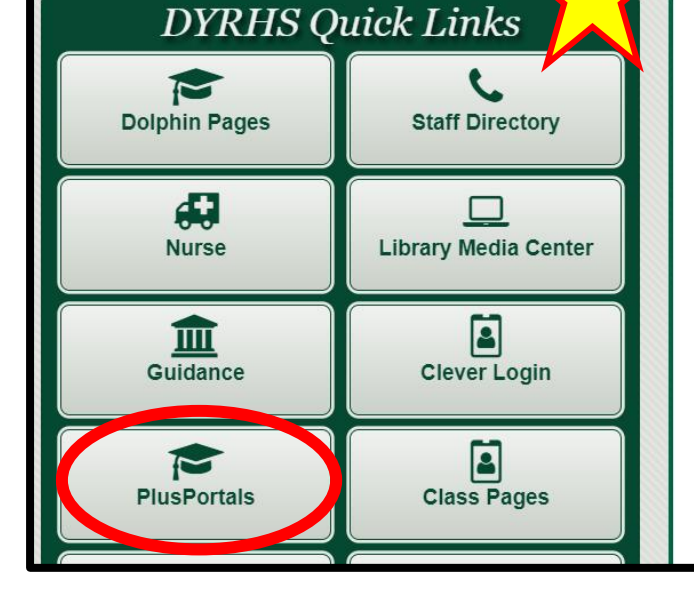

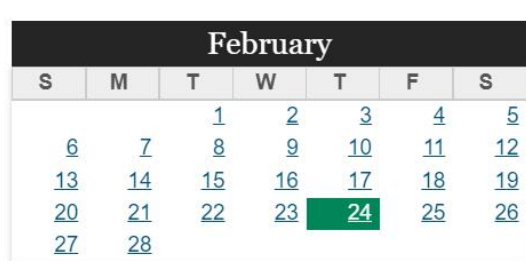

**School Committee Meeting** February 28, 2022 - 6:30pm

**Parent Teacher Conferences** March 8, 2022 (All day)

**Parent Teacher Conferences** March 10, 2022 (All day)

# "Sign in" page:

#### User Name:

Password

• your school email address:

\_\_\_\_@dy-regional.k12.ma.us

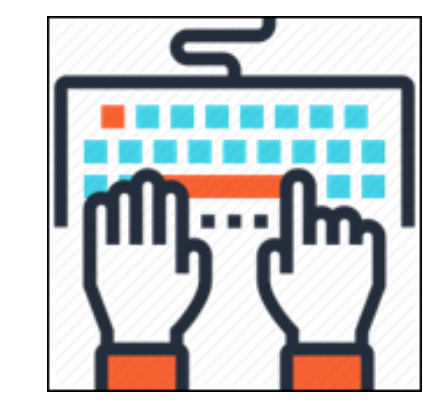

#### DENNIS-YARMOUTH REGIONAL SCHOOL DISTRICT

**Empowering Students to Achieve Excellence** 

## **Welcome! Please sign in:** User Name ........... Sign in Can't access your account?

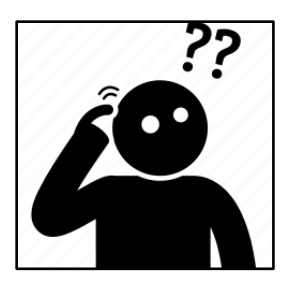

### Forgot password?

• use *"Can't access your account?"*

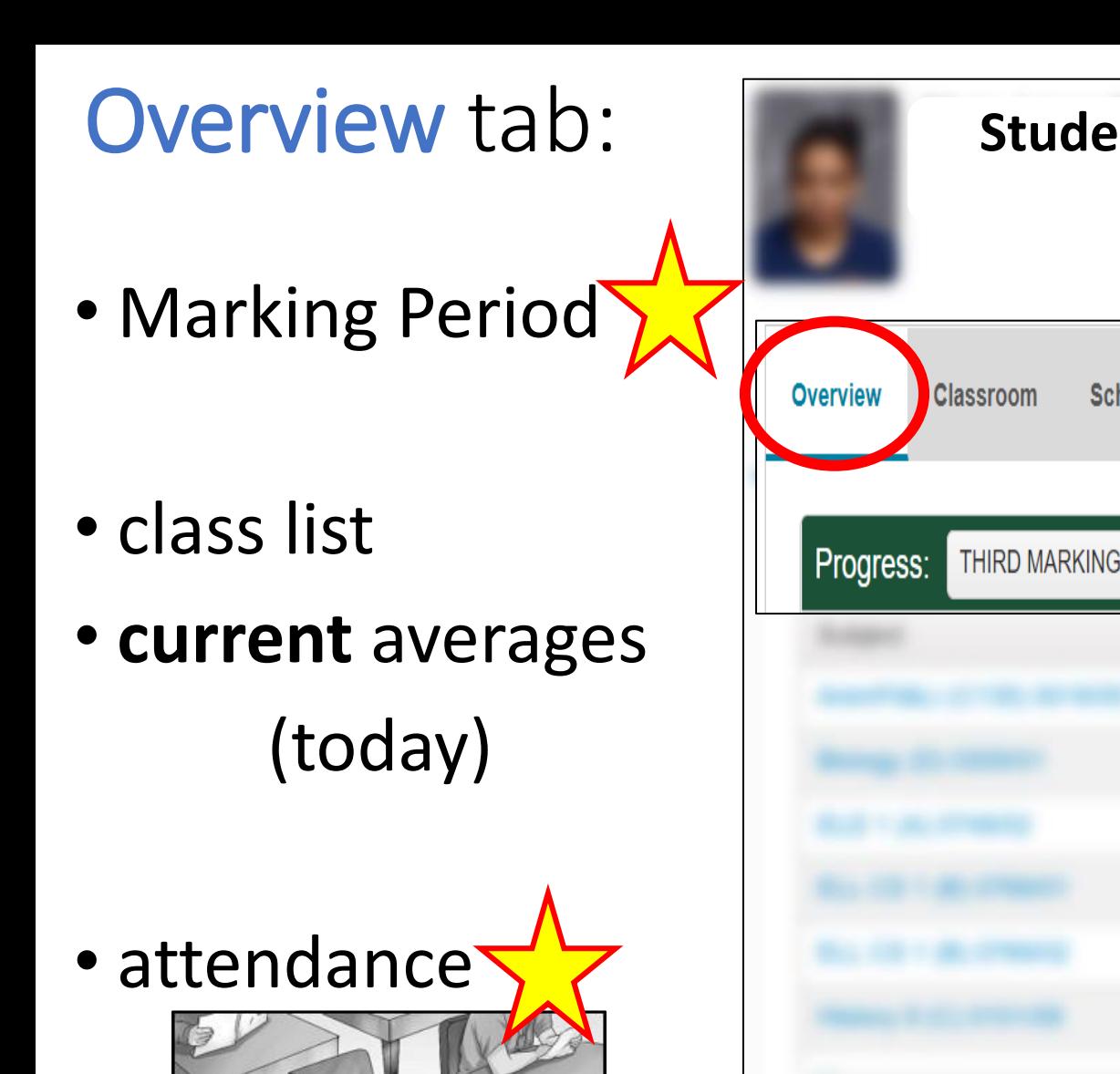

**ABSENT** 

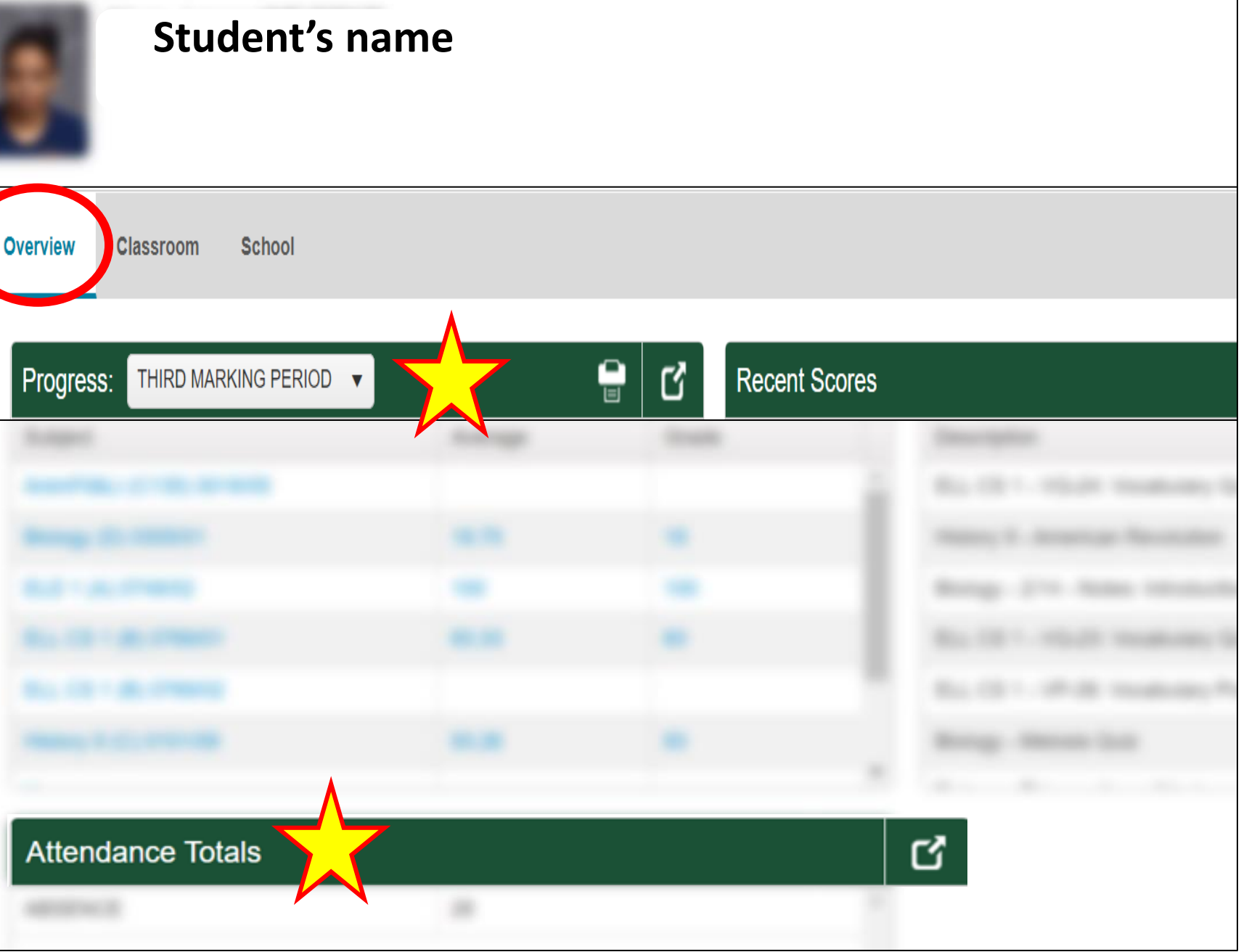

## Classroom tab:

- Select a class
- Select tab:
- **Performance**

• scroll down

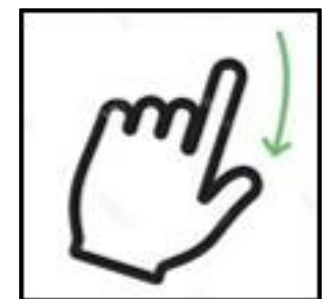

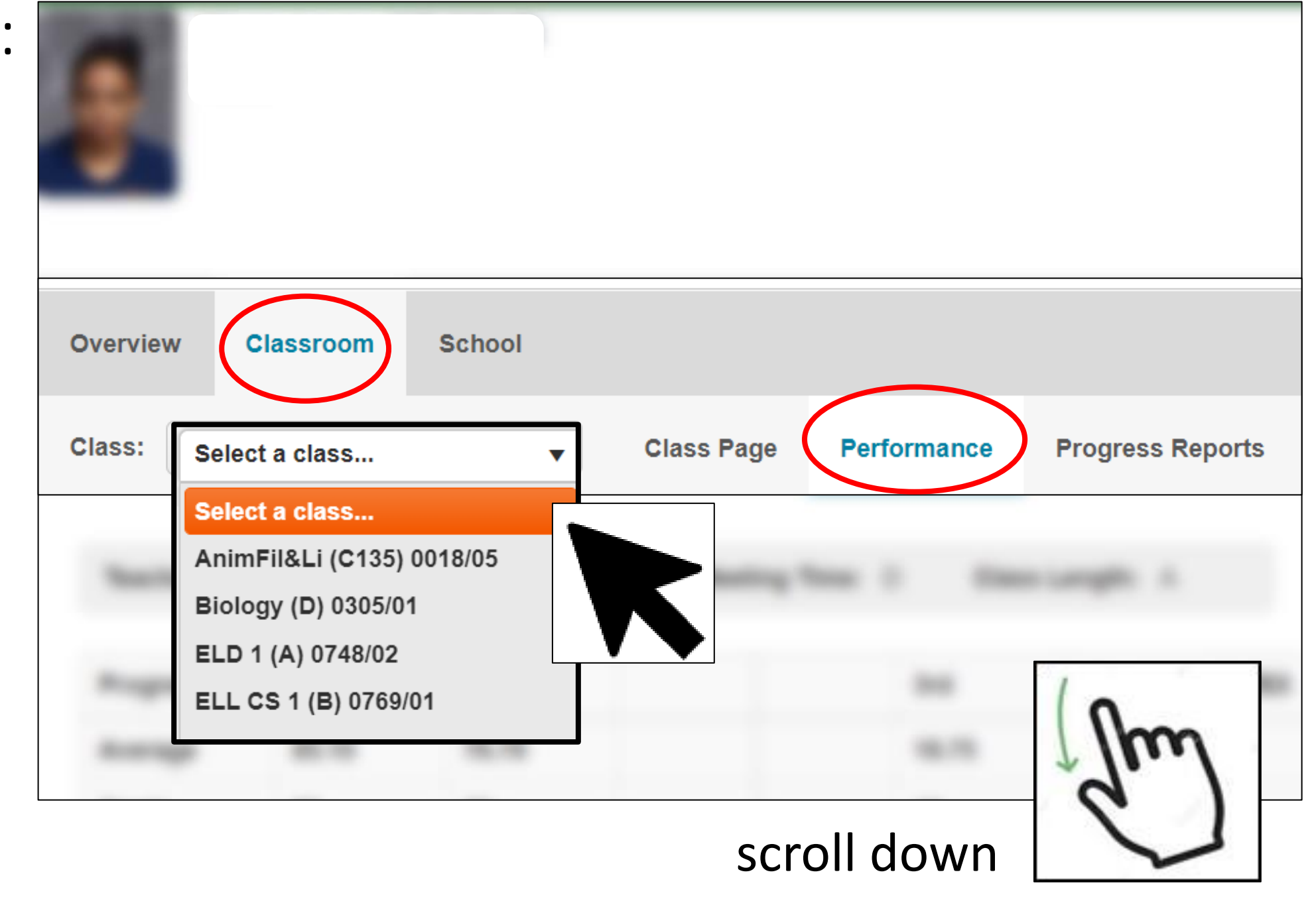

## Scores for individual class assignments and grades:

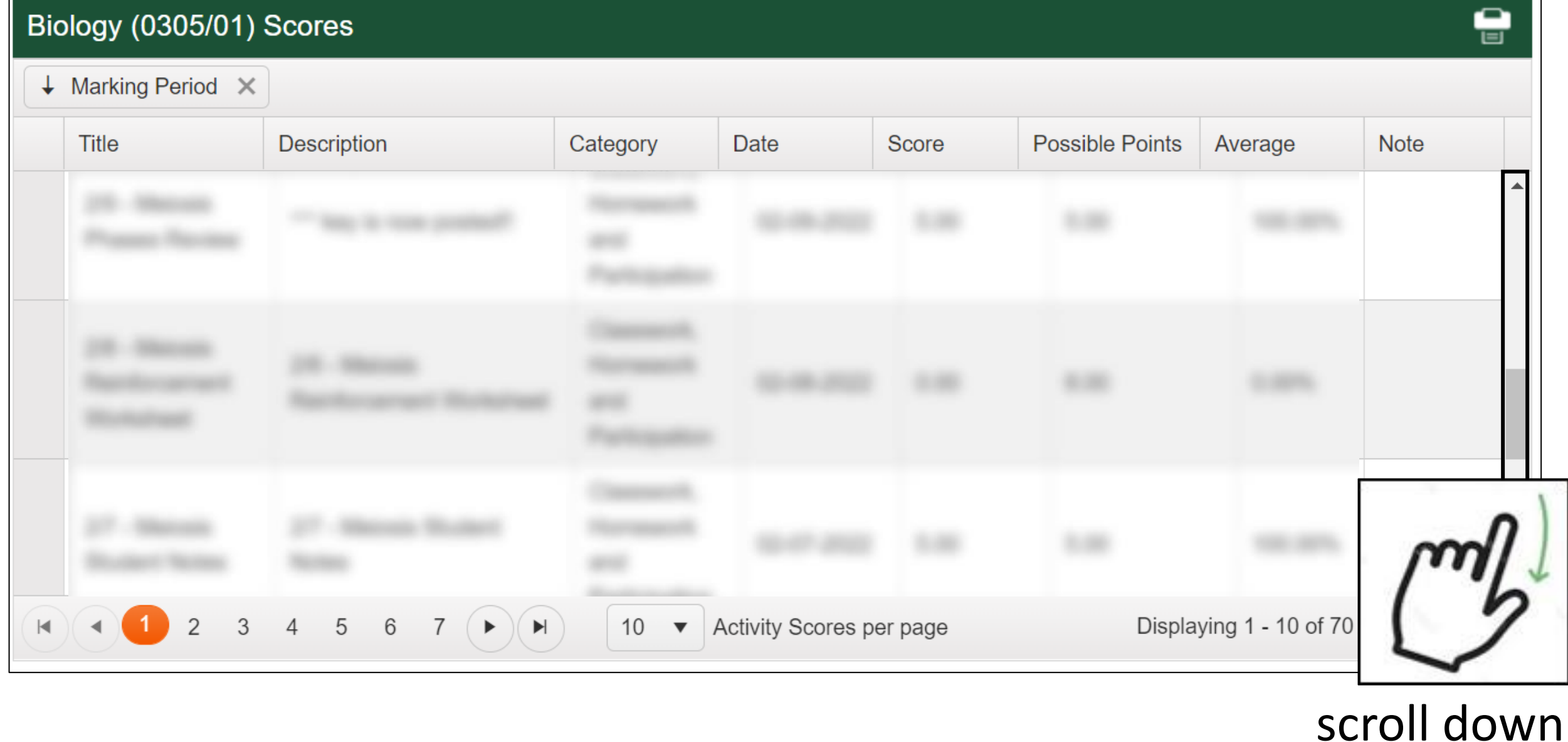

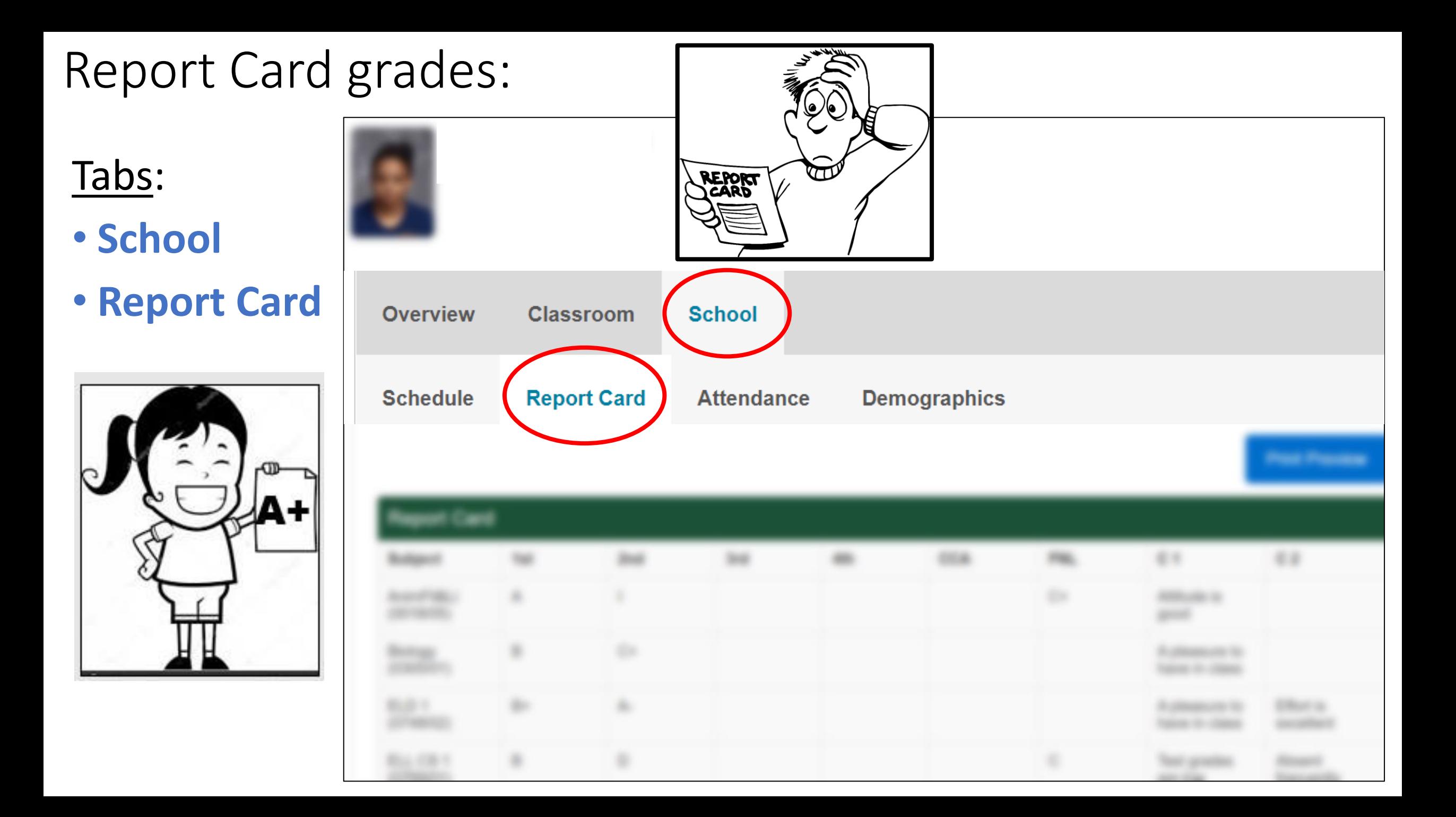

#### Schedule: [  $\begin{tabular}{c} \top \top \top \top \end{tabular}$ Classroom Overview School **Schedule Report Card Attendance** Demographics

- Tabs:
- **School**
- **Schedule**

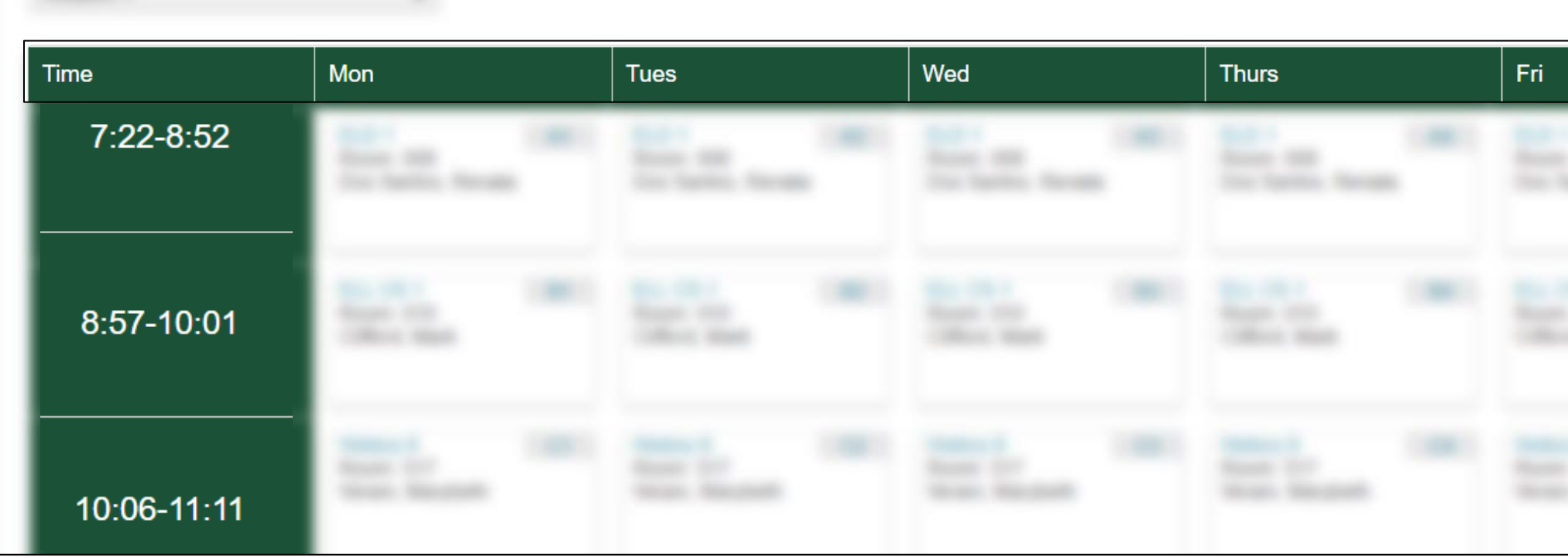